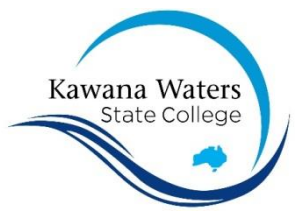

## **KAWANA WATERS STATE COLLEGE - 30070 VOCATIONAL EDUCATION AND TRAINING UNIQUE STUDENT IDENTIFIER (USI) POLICY AND PROCEDURES**

A Unique Student Identifier (USI) is a reference number made up of numbers and letters that give students access to their USI account. A USI will allow an individual's USI account to be linked to the National Vocational Education and Training (VET) Data collection allowing an individual to see all of their training results from all providers including training units and qualifications.

The USI will make it easier for students to find and collate their VET achievements into a single authenticated transcript. It will also ensure that students' VET records are not lost.

The USI is available on line and at no cost to the student. This USI will stay with the student for life and be recorded with any nationally recognised VET course that is completed from 1 January 2015.

Prior to commencing delivery of training, the trainer is to facilitate for student/s to create their USI and submit the printed copy from the USI registration site, to the school VET Liaison Officer at the office. Students are not to be permitted to commence training until they have created and submitted their USI. The school VET Liaison Officer is responsible for entering the student's verified USI on to the One School system.

Please note

- No certification can be issued unless the student has provided a verified USI
- The VET Liaison Officer ensures the security of USIs and all related documentation with storage in a secure location with both hard copy and electronic documents and data.

## **Creating a USI:**

Before students begin, ensure they have their form of identification:

- **Driver's Licence (learners is ok)**
- **Medicare Card**
- **Australian Passport**
- **Visa (with Non-Australian Passport) for international students**
- **Birth Certificate (Australian) \*please note a Birth Certificate extract is not sufficient**
- **Citizenship Certificate**

Also please ensure that students have a valid email address. This is **VERY IMPORTANT** as once the application is completed their USI number will be sent to them via email (use their school email address).

Students go to website [http://www.usi.gov.au](http://www.usi.gov.au/)

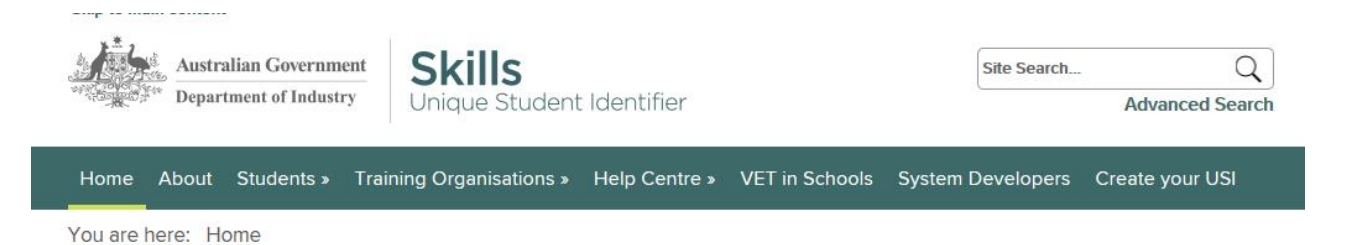

Welcome to the Unique Student Identifier

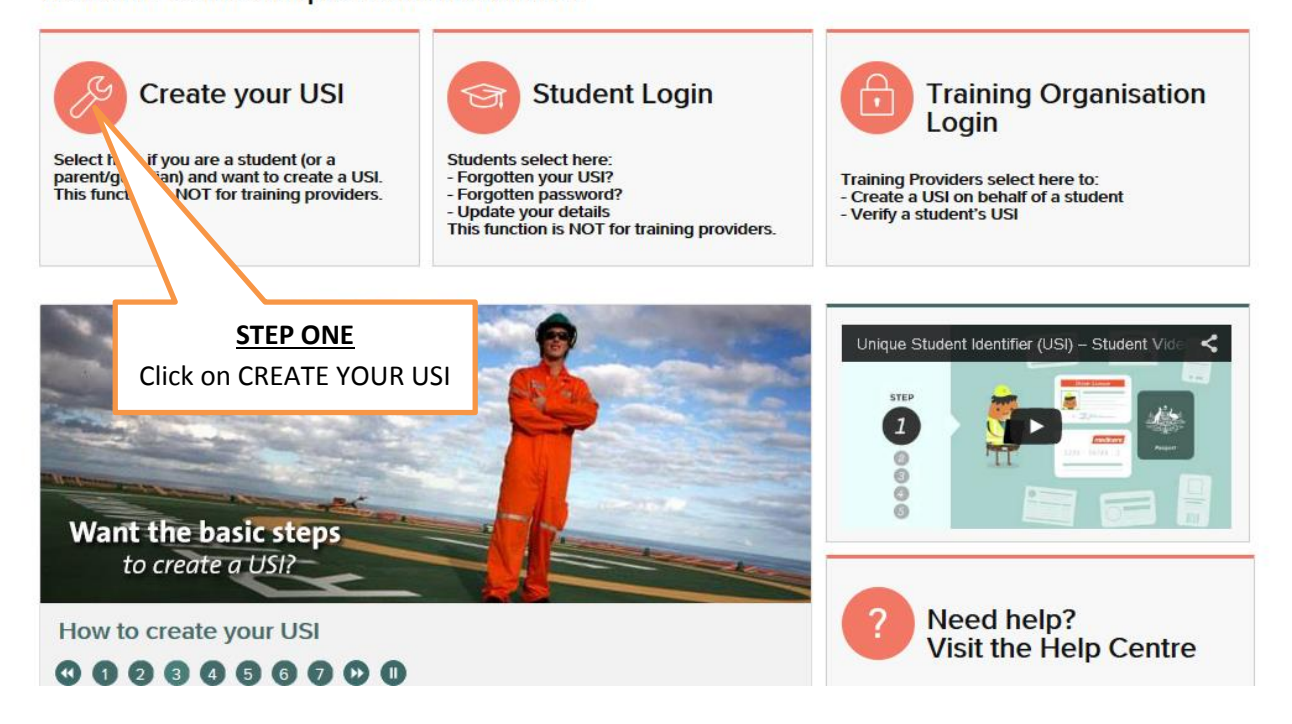

## **Create your USI**

## For students (parents, guardians or carers) to create a USI

Please make sure you have one form of ID from the list below ready. Examples of acceptable forms of ID:

- > Driver's Licence
- > Medicare Card
- > Australian Passport
- > Visa (with Non-Australian Passport) for international students
- > Birth Certificate (Australian) \*please note a Birth Certificate extract is not sufficient
- > Certificate Of Registration By Descent
- > Citizenship Certificate
- $>$  ImmiCard

Read more about the forms of ID needed to create a USI.

Important: The details you enter MUST match the details shown on your form of ID

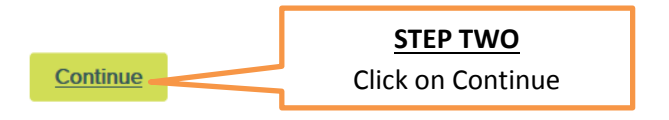

14 July 2015 'Correct at the time of publication but subject to change'

File Location: D:\rlidg1\My Documents\2015\VET\Web Site Uploads\USI Policy & Procidures (PDF, 622KB).docx

Ownership: Kawana Waters State College Approved: RTO Manager Page 2

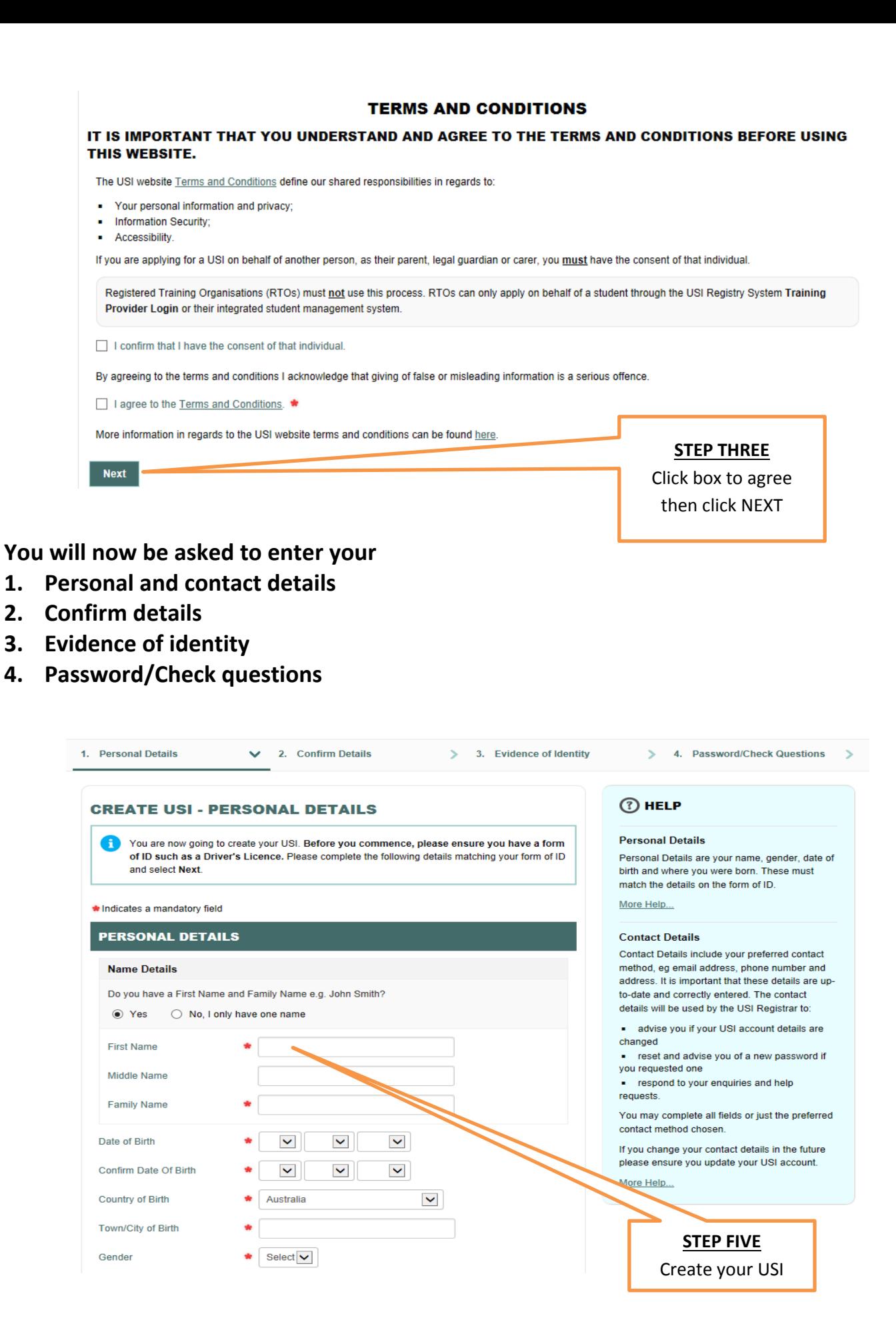

14 July 2015 'Correct at the time of publication but subject to change' File Location: D:\rlidg1\My Documents\2015\VET\Web Site Uploads\USI Policy & Procidures (PDF, 622KB).docx Date: 14 July 2015

Ownership: Kawana Waters State College Approved: RTO Manager Page 3